## SAP ABAP table /SAPSLL/MENU CUS 0100 S {GTS: Area Menu for Transit Procedures}

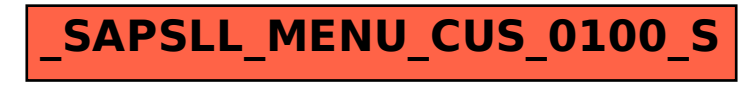